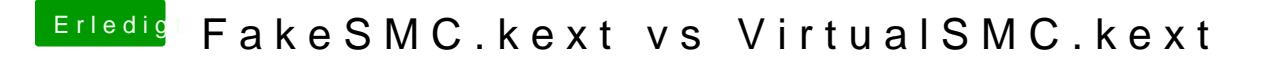

Beitrag von RizziCR vom 23. Dezember 2018, 00:59

Ja... So ähnlich sieht das bei mir auch aus..

Bei FakeSMC waren da gefühlt 3x so viele Sensordaten